# **LexEVS 6.0 CTS2 Authoring 1 - Association Authoring Operation API**

**Contents of this Page**

- [Introduction](#page-0-0)
	- [Create](#page-0-1) <sup>o</sup> [Status Change](#page-0-2)
	-
- [Interface](#page-0-3) [Revision Information](#page-0-4)
	- o [org.LexGrid.versions.Revision](#page-0-5)
	- <sup>o</sup> [org.LexGrid.versions.EntryState](#page-1-0)
- [Association Authoring Functions](#page-1-1)
	- <sup>o</sup> [Create Association Operations](#page-1-2)
		- [Update Association Operations](#page-2-0)

**CTS2 Links for LexEVS 6.0**

- [CTS2 API Main Page](https://wiki.nci.nih.gov/display/LexEVS/LexEVS+6.0+CTS2+API)
- $\bullet$ [Programmer's Guide Main Page](https://wiki.nci.nih.gov/display/LexEVS/LexEVS+6.x+API+Programmer%27s+Guide)
- [LexEVS 6.0 Main Page](https://wiki.nci.nih.gov/display/LexEVS/LexEVS+6.0)
- [LexEVS Current Release](https://wiki.nci.nih.gov/display/LexEVS)

# <span id="page-0-0"></span>Introduction

LexEVS CTS2 Code System Authoring API provides capability to author Code System and its contents.

Here are the authoring functions that can be performed on Associations in a Code System:

#### <span id="page-0-1"></span>**Create**

This function provides capability to create:

- New Association
- Add Qualifiers to the Association
- Determine Source and Target Code Systems for the Association
- New Coding Scheme consisting of mappings of one system's concepts to another.
- New Mapping for an existing mapping scheme
- New Association for an existing coding scheme.

## <span id="page-0-2"></span>**Status Change**

This function provides capability to update Status attributes:

**•** Association Status

## <span id="page-0-3"></span>Interface

```
org.lexevs.cts2.LexEvsCTS2 cts2 = org.lexevs.cts2.LexEvsCTS2Impl.defaultInstance();
org.lexevs.cts2.author.AssociationAuthoringOperation associationAuthoring = 
cts2.getAuthoringOperation().getAssociationAuthoringOperation();
```
# <span id="page-0-4"></span>Revision Information

Authoring requires information helping to determine whether the edited coding scheme element is new or revises an existing association. This requires not only a containing revision, but also a entry state object for each versionable element of the Association being created. A single object of each is passed into the association creating method providing mandatory information about this revision which in most use cases here is a new association.

#### <span id="page-0-5"></span>**org.LexGrid.versions.Revision**

Revision object has following attributes:

- **java.lang.String changeAgent** (Optional) The source that participated in this particular change.
- **java.lang.String changeInstruction** (Optional) A human or machine readable set of instructions on how to apply this change.
- **java.lang.String revisionId** (**Mandatory**) The unique identifier of this revision.
- **java.lang.Long editOrder** (Optional) The relative order that this revision is to be applied if in a systemRelease.
- **java.util.Date revisionDate** (Optional) The end date for which this version is operative (considered commited).
- **java.lang.String description** (Optional) The description of the resource/change.
- **java.lang.String systemReleaseURI** (Optional) The official URI of this release

#### <span id="page-1-0"></span>**org.LexGrid.versions.EntryState**

- **java.lang.String containingRevision** (**Mandatory**)The revision that contains this particular entry state change **private java.lang.Long relativeOrder** - (Optional)The relative order that this state change should be applied within the context of the containing revision
- **private org.LexGrid.versions.types.ChangeType changeType** (Context determined. NEW for new association)The type of change that occurred between this state and the previous.
- **private java.lang.String prevRevision** (Optional)The unique identifier of the state of this entry was at prior to this change.

# <span id="page-1-1"></span>Association Authoring Functions

#### <span id="page-1-2"></span>**Create Association Operations**

createAssociation(boolean createMappingScheme, Revision revision, EntryState entryState, AbsoluteCodingSchemeVersionReference mappingScheme, AbsoluteCodingSchemeVersionReference sourceCodeSystemIdentifier, AbsoluteCodingSchemeVersionReference targetCodeSystemIdentifier, String sourceConceptCodeIdentifier, String targetConceptCodeIdentifier, String relationsContainerName, String associationType, AssociationQualification[] associationQualifiers)

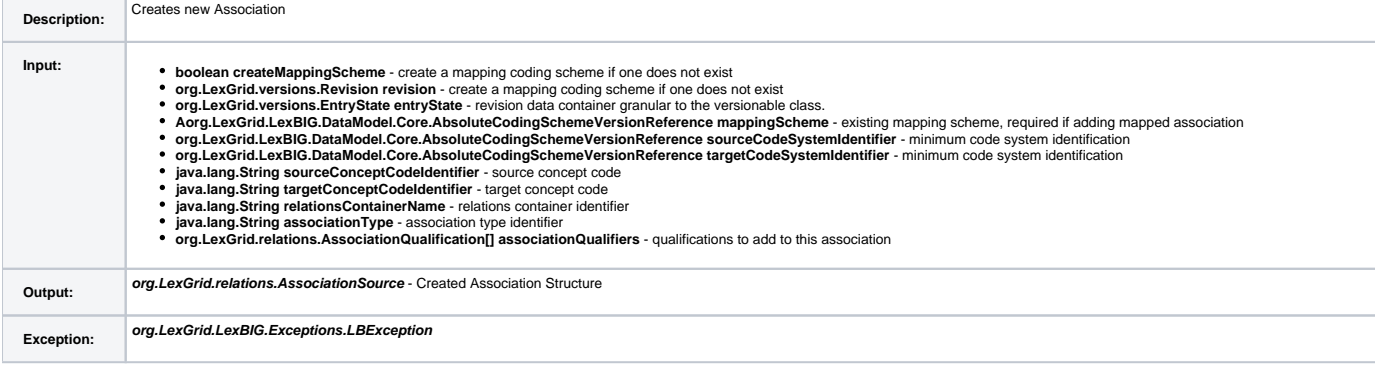

```
Sample 
Call:
            • Step 1: Create Revision Elements:
               Revision revision = new Revision(); - initalize Revision object
                revision.setChangeAgent("Mayo Foundation"); - Set the change agent if desired
                Text changeInstructions = new Text(); - initialize Text Object
                changeInstructions.setContent("To be applied at next source release"); - Define change 
                instructions if desired.
               revision.setChangeInstructions(changeInstructions); - Set change instructions
               revision.setEditOrder(new Long(1)); - Set edit order
                EntityDescription entityDescription = new EntityDescription(); - Initialize EntityDescription 
                Object
                entityDescription.setContent("TestCTS2AssociationRevision"); - Set content for this object
               revision.setEntityDescription(entityDescription); - Set revision entityDescription
               EntryState entryState = new EntryState(); - Initialize EntryStateObject
                entryState.setChangeType(ChangeType.NEW); - This is a new association -- set ChangeType to "NEW"
                entryState.setContainingRevision("FirstRevision_12_09_2010"); - Define the revision identifier 
                entryState.setRelativeOrder(new Long(1)); - Set relative order
            • Step 2: Define a source scheme:
                AbsoluteCodingSchemeVersionReference sourceCodeSystemIdentifier = new 
                AbsoluteCodingSchemeVersionReference();
                sourceCodeSystemIdentifier.setCodingSchemeURN("http://ncicb.nci.nih.gov/xml/owl/EVS/Thesaurus.
               owl#");
                sourceCodeSystemIdentifier.setCodingSchemeVersion(10.10a);
            Step 3: Define a target scheme:
               AbsoluteCodingSchemeVersionReference targetCodeSystemIdentifier = new 
               AbsoluteCodingSchemeVersionReference();
                targetCodeSystemIdentifier.setCodingSchemeURN("urn:oid:2.16.840.1.113883.6.2");
                targetCodeSystemIdentifier.setCodingSchemeVersion(200909);
             • Step 4: Name the unique identifier of the source concept:
               String sourceConceptCodeIdentifier = "C27469";
            Step 5: Name the unique identifier of the target concept:
                String targetConceptCodeIdentifier = "199";
             Step 6: Identify or name a new relations container
               String relationsContainerName = "relations";
            • Step 7: Name the association
               String associationType = "SY";
             • Step 8: call create method to create the association:
              AssociationSource association = associationAuthoringOp.createAssociation(false, revision, entryState,
               null, sourceCodeSystemIdentifier, targetCodeSystemIdentifier,
sourceConceptCodeIdentifier, targetConceptCodeIdentifier,
relationsContainerName, associationType, null);
```
#### <span id="page-2-0"></span>**Update Association Operations**

updateAssociationStatus(Revision revision, EntryState entryState, AbsoluteCodingSchemeVersionReference scheme, String relationsContainer, String associationName, String sourceCode, String sourceNamespace, String targetCode, String targetNamespace, String instanceId, String status, boolean isActive)

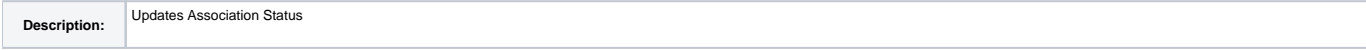

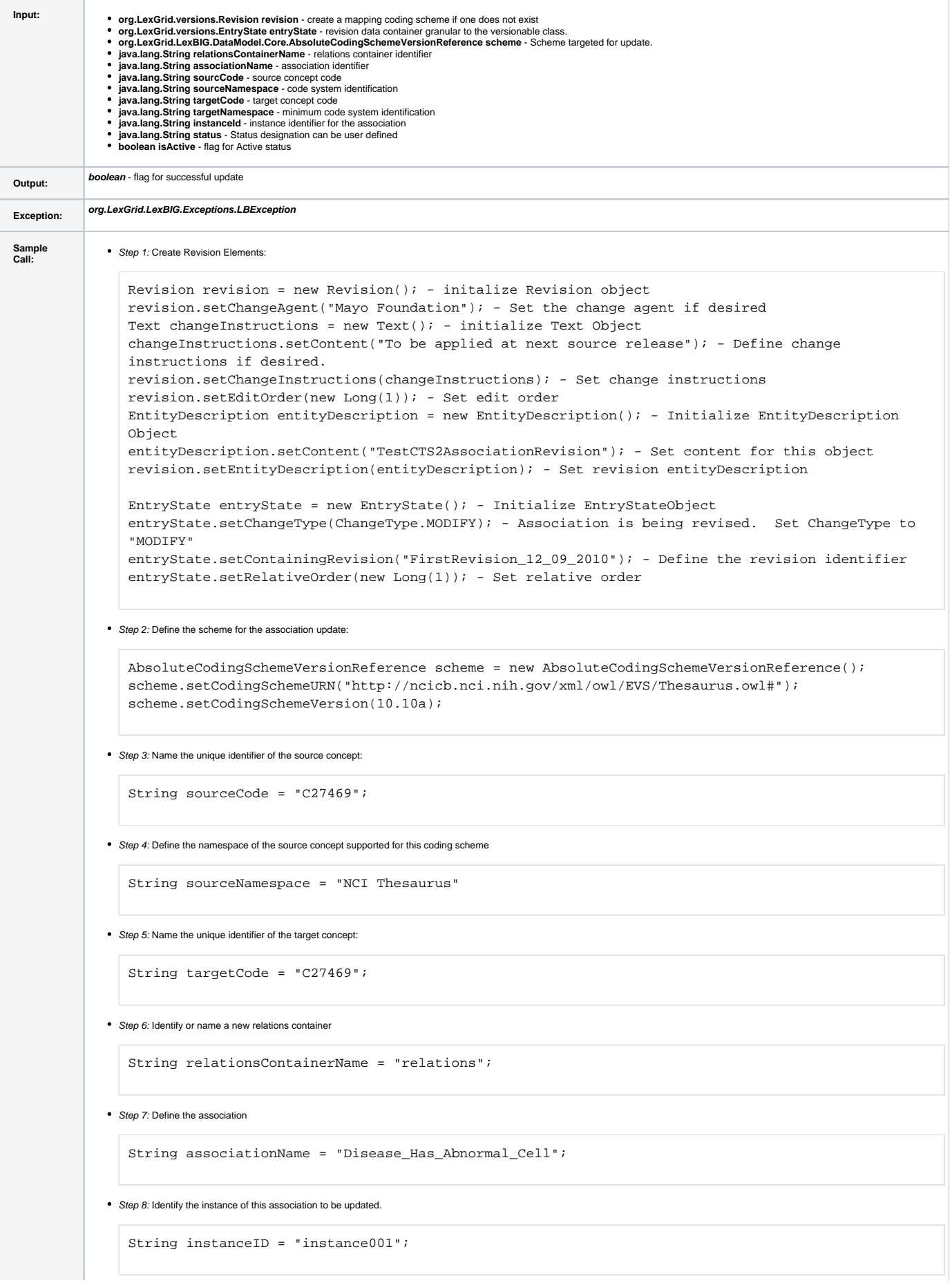

```
• Step 9: Define the new status
```
String status = "PENDING\_RETIREMENT";

Step 10: Set isActive flag if necessary

boolean isActive = false;

Step 11: call create method to create the association: AssociationSource association = associationAuthoringOp.updateAssociationStatus(revision, entryState,

scheme, relationsContainerName, associationName, sourceCode, namespace, targetCode, namespace, instanceId, status, isActive);